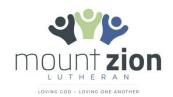

## 930 Cumberland Street New Westminster BC V3L 3H4

We Worship, We Grow, We Serve, We reach out in love sharing God's message of hope through Jesus Christ.

April 17, 2020

Dear members and friends of Mount Zion,

I write to you in a time of challenge, fear, and uncertainty. Our lives have been turned upside down by the events of the last number of days and weeks. A closure of this magnitude has never occurred in the history of Mount Zion or any other church in this area.

It is unknown how long this period of closure will last. It could be several weeks or several months. COVID-19 will have a long-lasting and far-reaching effect on the economy. All churches will feel this impact and we are no exception. With a sustained closure, some local churches may never recover.

As ministry continues the best way possible, I cannot stress enough how important it is to continue to make our offerings. I am grateful for so many of you who recognize that already and have mailed or dropped off your offering envelopes. We will open again, and when we do, we must ensure that Mount Zion is prepared and ready to resume normal operations. Currently, there are numerous ways to give. A few options are outlined below:

# 1. Pre-authorized direct bank account receipt option through the ELCIC National Office

Contact Kyle Giesbrecht, Director, Finance and Administration at <a href="mailto:kgiesbrecht@elcic.ca">kgiesbrecht@elcic.ca</a> to set this up. There is no cost to us for this service. The National Church Office will assume all processing costs and pass on 100% of the money received at this time. (See enclosed form.)

### 2. Mail envelopes to the church

You can mail envelopes directly to the church office.

Mailing address: Mount Zion Lutheran Church

930 Cumberland Street

New Westminster, BC V3L 3H4

#### 3. Drop envelopes off at church

a. The church building is locked. You can ring the door bell in case someone is there. You can also drop off envelopes in the mail slot on Tenth Avenue.

### 4. Visit our website and click the Giving button

- a. Search for our website: http://www.mtzionlutheran.ca
- b. On the Homepage, near the bottom, click on 'Giving'
- c. Follow the prompts to add amount and personal details. That's it!

### 5. Interac e-Transfer using online banking

Instructions on how to send and receive an e-transfer are found on Interac's website: https://www.interac.ca/en/consumers/products/interac-e-transfer/

#### E-transfer to Mount Zion:

- a. Log into your account, Click on E-transfers
- b. Add Mount Zion as a recipient using our email address: mzrecords@shaw.ca.
- c. Enter the desired amount and click send.

# 6. Secure Online Credit Card option through the ELCIC National Office.

To use this option at https://secure.elcic.ca/.

- a. Select the ELCIC General Fund
- b. In the "Personal Message", include the name and address of Mount Zion:

Mount Zion Lutheran Church 930 Cumberland Street New Westminster, BC V3L 3H4

- c. Also complete your "Donor and Tax Billing Information".
- d. The National Office will assume all processing costs and pass on 100% of money received at this time to Mount Zion. The National Office will also issue a charitable donation tax receipt.

If you need assistance with these options, or have any questions at all, please feel free to contact me. I ask you to consider prayerfully what you can give at this time.

We know in the coming days we will have challenges. We also know that in the challenges our God walks alongside God's people, just as God has done through many difficult times in the past. This trust and confidence in God gives us hope and courage for each day to come.

For I am the LORD your God who takes hold of your right hand and says to you, Do not fear; I will help you. ~Isaiah 41:13

Yours in Christ,

Len Imrie, Treasurer